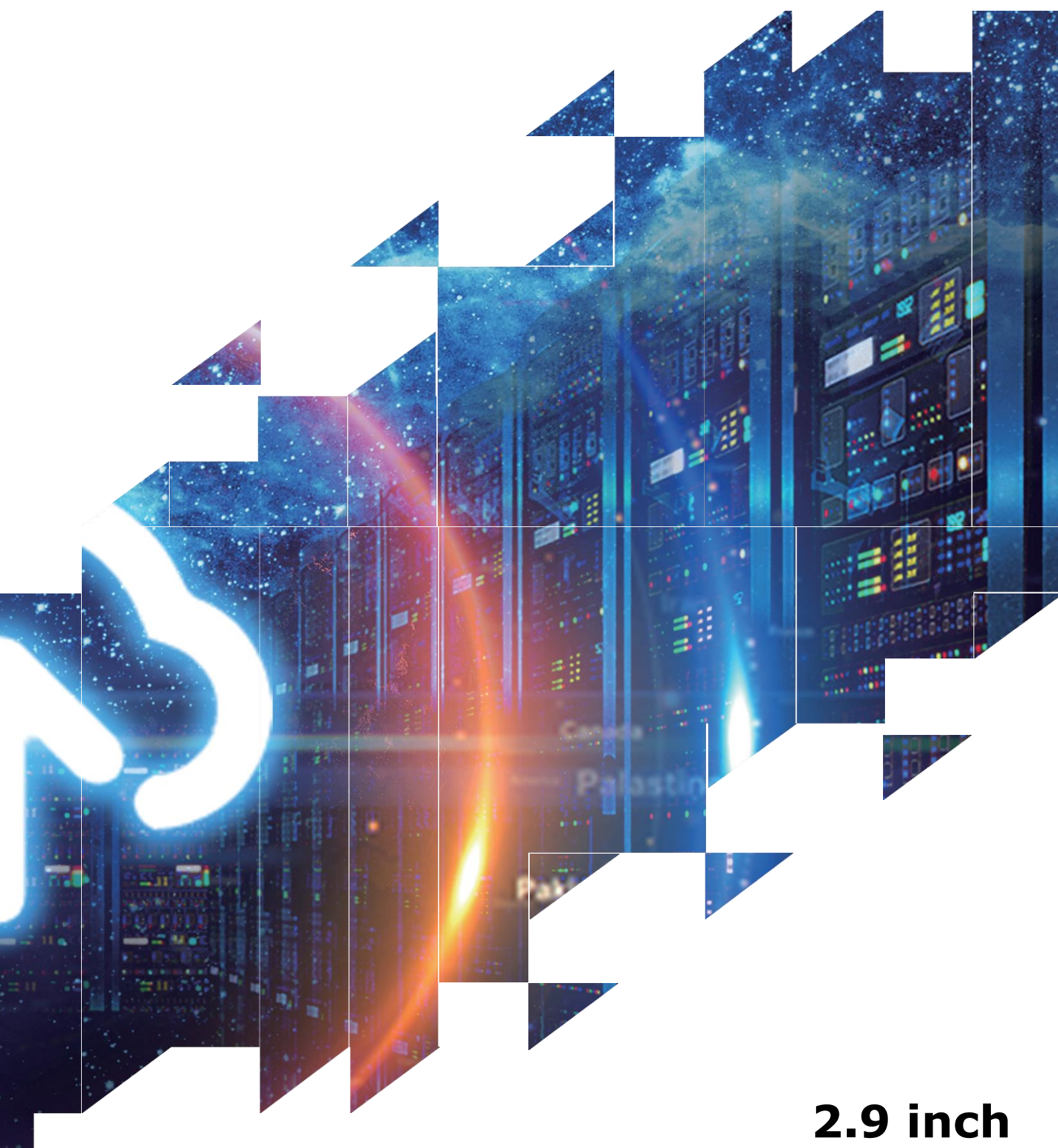

# **E-paper Display Series**

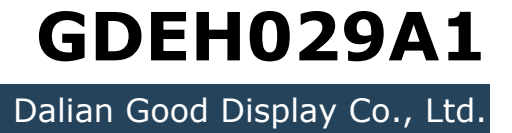

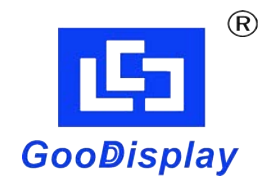

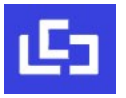

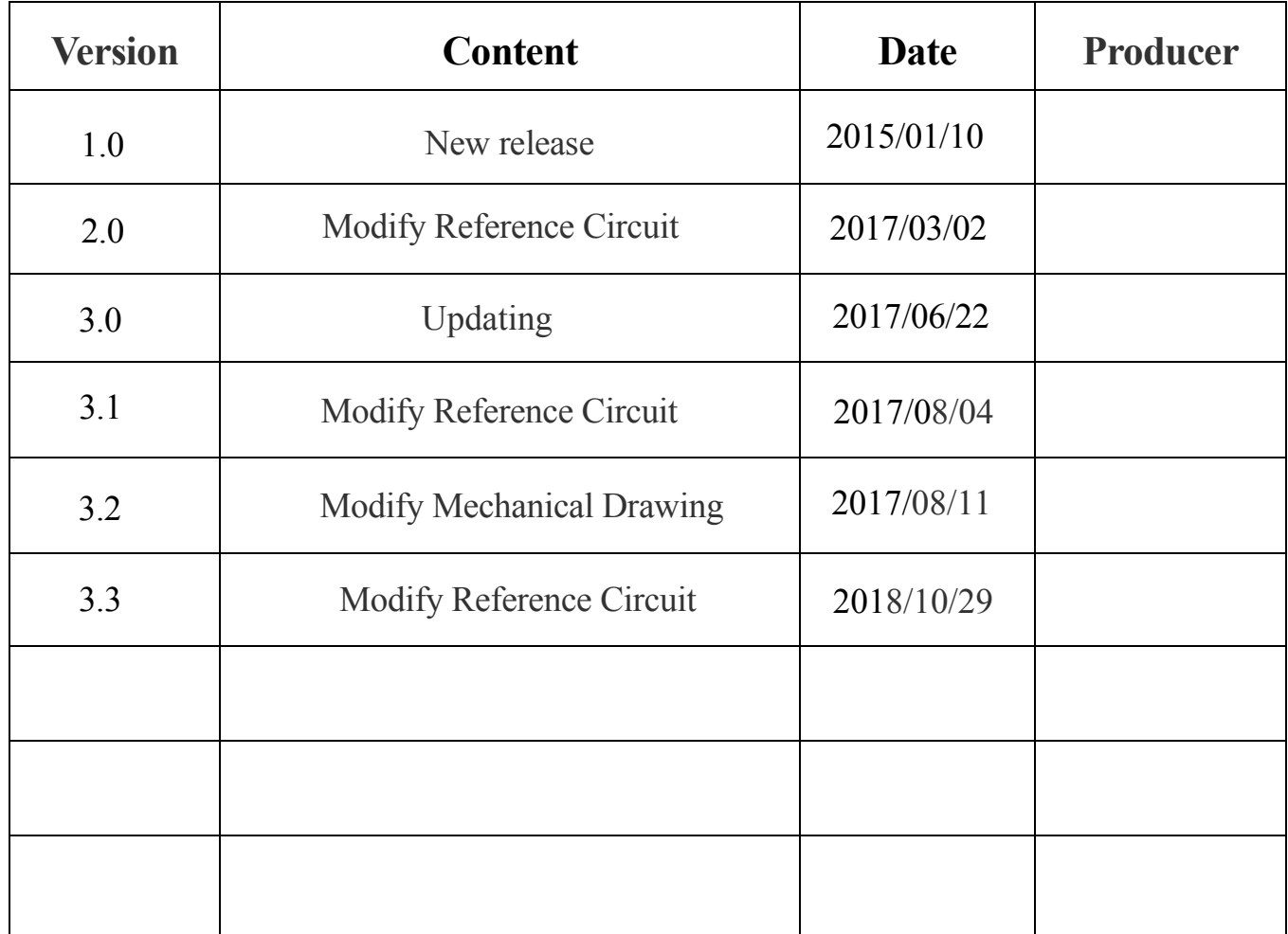

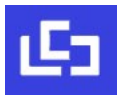

# **CONTENTS**

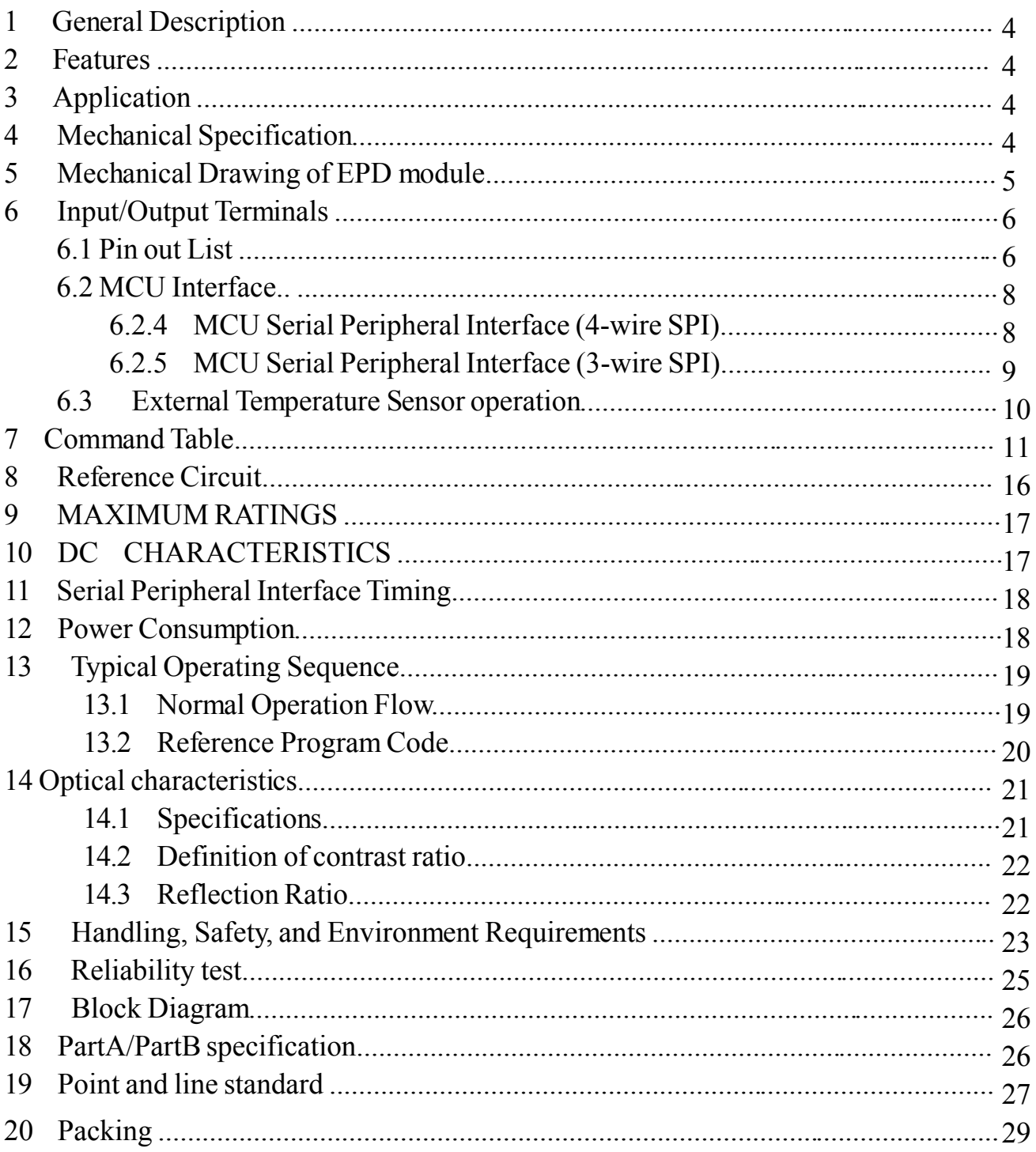

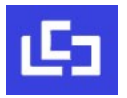

#### **1 General Description**

GDEH029A1 is an Active Matrix Electrophoretic Display(AMEPD) , with interface and a reference system design. The 2.9'' active area contains 128×296 pixels, and has 1-bit B/W full display capabilities. An integrated circuit contains gate buffer, source buffer, interface, timing control logic, oscillator, DC-DC. SRAM. LUT ,VCOM,and border are supplied with each panel.

#### **2 Features**

- $\bullet$  128×296 pixels display
- White reflectance above 35%
- Contrast ratio 10:1
- Ultra wide viewing angle
- Ultra low power consumption
- Pure reflective mode
- Bi-stable display
- Commercial temperature range
- Landscape, portrait modes
- Hard-coat antiglare display surface
- Ultra Low current deep sleep mode
- On chip display RAM
- Waveform stored in On-chip OTP
- Serial peripheral interface available
- On-chip oscillator
- On-chip booster and regulator control for generating VCOM, Gate and Source driving voltage
- I2C signal master interface to read external temperature sensor

#### **3 Application**

Electronic Shelf Label System

#### **4 Mechanical Specifications**

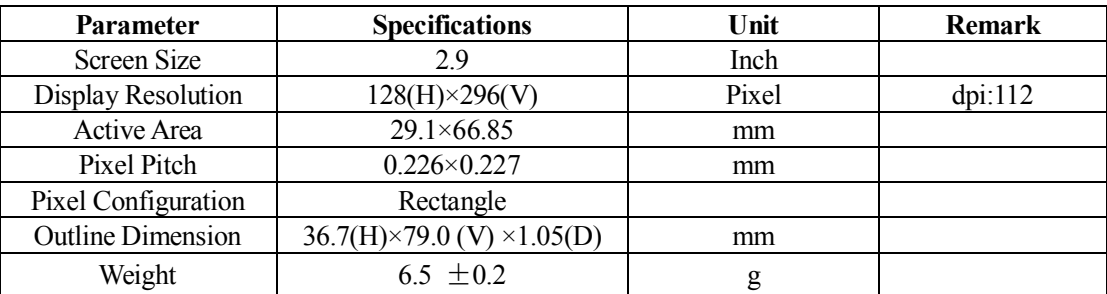

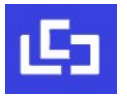

#### **Signature:** Date: Signature: NOTES: 6. Material conform to the ROHS standard 2.DRIVE IC: 6.Material conform to the ROHS standard 5. Unspecified Tolerance: $\pm 0.20$ 4.pixel pitch:0.226mm X 0.227mm; 3.RESOLUTION:128gate X 296source; 1.DISPALY MODE 2.9" ARREY FOR EPD; Confirmed Drawing Confirmed Draw FRONT VIEW Date: IL3820; *TFT OD 79.00±0.1 TFT AA 66.85±0.1 3.00*  $\overline{C}$ *3.50±0.1* TFT OD 36.70±0.1 TFT AA 29.10±0.1 *TFT OD 36.70±0.1 TFT AA 29.10±0.1 14.19 24 DALIAN GOOD DISPLAY CO., LTD. GDEH029A1 0.50±0.03 0.15±0.03 12.50±0.2 11.50±0.05 11.53 12.34 3.80* SIDE VIEW *BOTTOM VIEW SIDE VIEW* Stiffener *0.10±0.03*  $\overline{a}$ Total ?Thickness  $\frac{Total 1.05 \pm 0.1}{1.05 \pm 0.1}$ *Total 1.05±0.1* 10+0.03 Rubber sealing side Rubber sealing side *FPC+PI0.30MM±0.03 ALL UNITS:* mm *DATE ALL UNITS: mm APP: CHK: 15.32* BOTTOM VIEW *14.10 6.00 3.20* REV *A1 A2 A3 DESCRIPTION :*  $\begin{array}{c|c}\n\hline\n\text{CUSTOMER NO:} & \\
\hline\n\end{array}$  *CUSTOMER NO.: MODEL NUMBER :* Change PAD and FPC, EPL shape and IC position *Change PAD and FPC,EPL shape and IC position PN* | **PROJECTION** *Change PAD and FPC,EPLshape and IC*  $Change$  PAD and FPC, EPLshape and Printing white mark line *PI* Stiffener make it filexable ?Bending Positon Change PAD and FPC shape *Change PAD and FPC shape* **DESCRIPTION** psiton<br>**mark line**<br>T=0.2MW РВОЛЕСТЮК *PIN9 23 21 20 19 16 13 11 24 22 18 17 15 14 12 10 8 7 6 5 4 3 2 1* **DATE:15.1.10** *14.09.1215.1.10DATE15.1.6 SIGNAL NC PREVGH PREVGL VDDIO RESE GDR VCOM VDD VSS VCI D/C# RES# VSL VSH VPP D1 D0 CS# BUSY BS1 TSDA TSCL VGH VGL X Z P X Z P NAME X Z P*

### **5 Mechanical Drawing of EPD module**

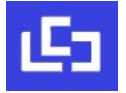

#### **6 Input/Output Terminals**

#### **6.1 Pin out List**

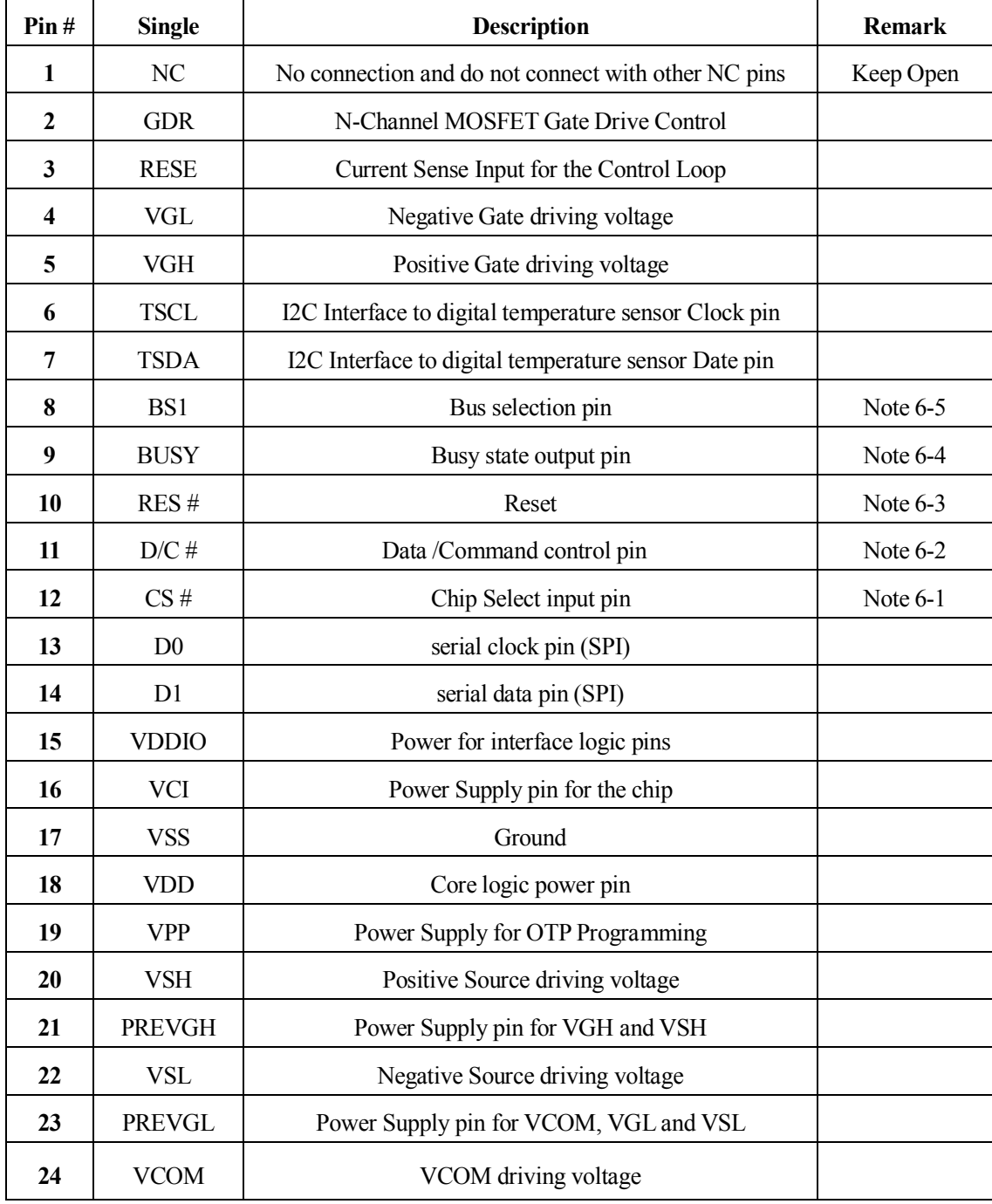

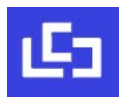

Note 6-1: This pin (CS#) is the chip select input connecting to the MCU. The chip is enabled for MCU communication:only when CS# is pulled LOW.

Note 6-2: This pin (D/C#) is Data/Command control pin connecting to the MCU. When the pin is pulled HIGH,the data will be interpreted as data. When the pin is pulled LOW, the data will be interpreted as command.

Note 6-3: This pin (RES#) is reset signal input. The Reset is active low.

Note 6-4: This pin (BUSY) is Busy state output pin. When Busy is high the operation of chip should not be interrupted and any commands should not be issued to the module. The driver IC will put Busy pin high when the driver IC is working such as:

- Outputting display waveform; or
- Communicating with digital temperature sensor

Note 6-5: This pin (BS1) is for 3-line SPI or 4-line SPI selection. When it is "Low", 4-line SPI is selected. When it is "High", 3-line SPI (9 bits SPI) is selected. Please refer to below Table.

#### **Table: Bus interface selection**

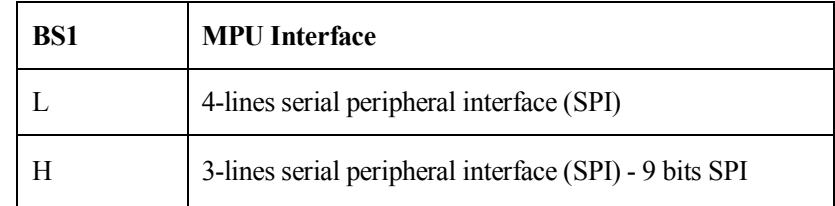

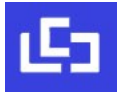

# **6.2 MCU Interface**

#### **6.2.1 MCU Serial Peripheral Interface (4-wire SPI)**

The 4-wire SPI consists of SCLK (serial clock), SDIN (serial data), D/C# and CS#. D0 acts as SCLK and D1 acts as SDIN.

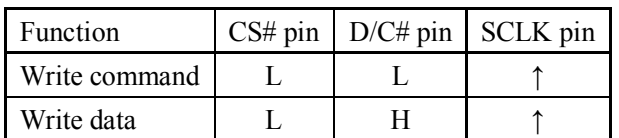

Table -1 : Control pins of 4-wire Serial Peripheral interface

**Note:** ↑ stands for rising edge of signal

SDIN is shifted into an 8-bit shift register in the order of D7, D6, ... D0. The data byte in the shift register is written to the Graphic Display Data RAM (RAM) or command register in the same clock. Under serial mode, only write operations are allowed.

Figure 6-1 : Write procedure in 4-wire Serial Peripheral Interface mode

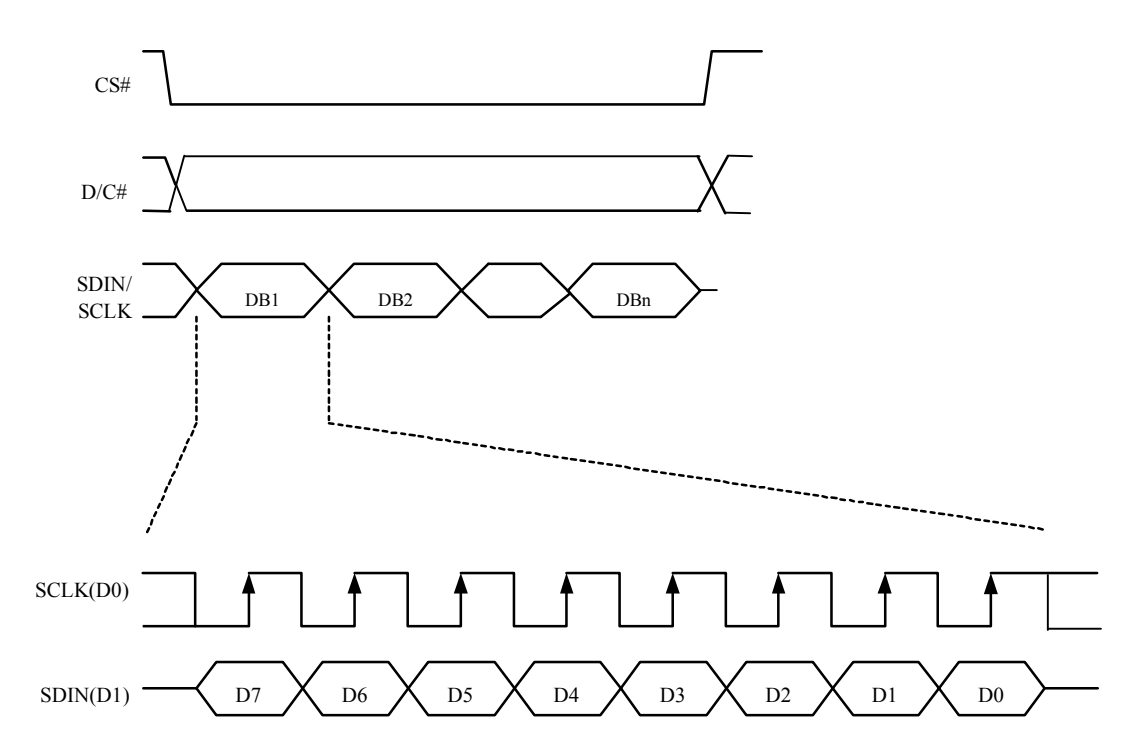

#### **6.2.2 MCU Serial Peripheral Interface (3-wire SPI)**

The 3-wire serial interface consists of SCLK (serial clock), SDIN (serial data) and CS#. In SPI mode, D0 acts as SCLK and D1 acts as SDIN. The operation is similar to 4-wire serial interface while D/C# pin is not used. There are altogether 9-bits will be shifted into the shift register in sequence: D/C# bit, D7 to D0 bit. The D/C# bit (first bit of the sequential data) will determine the following data byte in the shift register is written to the Display Data RAM (D/C# bit = 1) or the command register ( $D/C# bit = 0$ ). Under serial mode, only write operations are allowed.

| Function      | $CS#$ pin   D/C# pin   SCLK pin |  |
|---------------|---------------------------------|--|
| Write command | Tie LOW                         |  |
| Write data    | Tie LOW                         |  |

Table -2 : Control pins of 3-wire Serial Peripheral interface

**Note:** ↑ stands for rising edge of signal

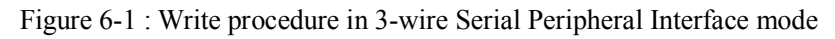

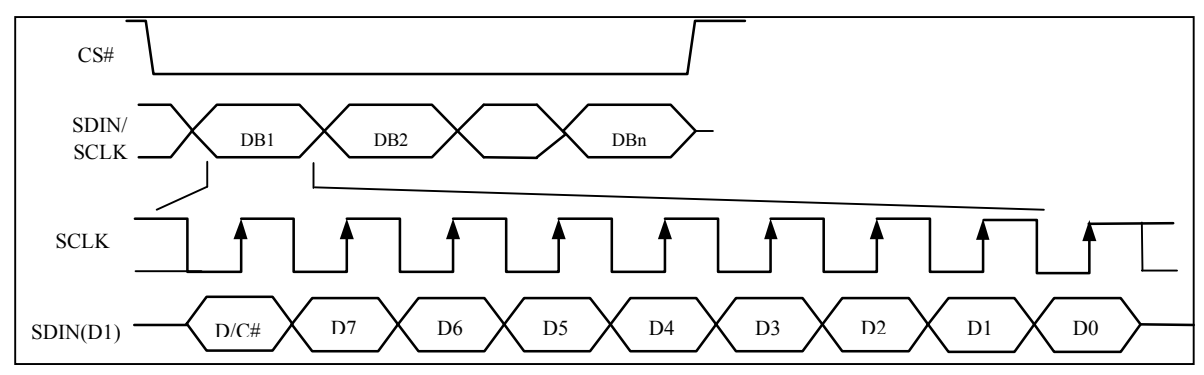

#### **6.3 External Temperature Sensor operation**

There are two ways to let the module get the ambient temperature,

- 1)use the external temperature sensor interface, The module provides two I/O lines [TSDA and TSCL] for connecting digital temperature sensor for temperature reading sensing. TSDA will be treated as SDA line and TSCL will be treated as SCL line. They are required connecting with the external pull-up resistors when they are used to connect to the temperature sensor,then the module will check the temperature automatically.
- 2)use any kinds of external temperature sensor to get the temperature value then converted to hex format,then use the spi interface send command 0x1A and the temperature value into the module.The temperature value how to converted to hex as the follow:

1. When the Temperature value MSByte bit  $D11 = 0$ , the temperature is positive and value (DegC) = + (Temperature value)/16

2. When the Temperature value MSByte bit D11 = 1, the temperature is negative and value (DegC) =  $\sim$  (2's complement of Temperature value)/16

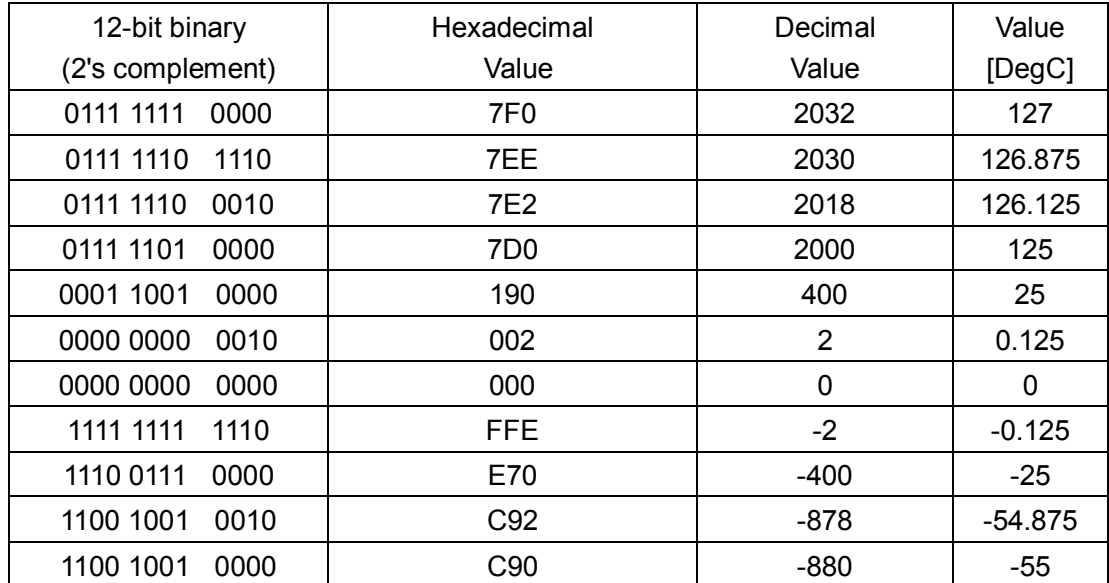

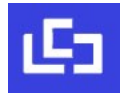

# **7 Command Table**

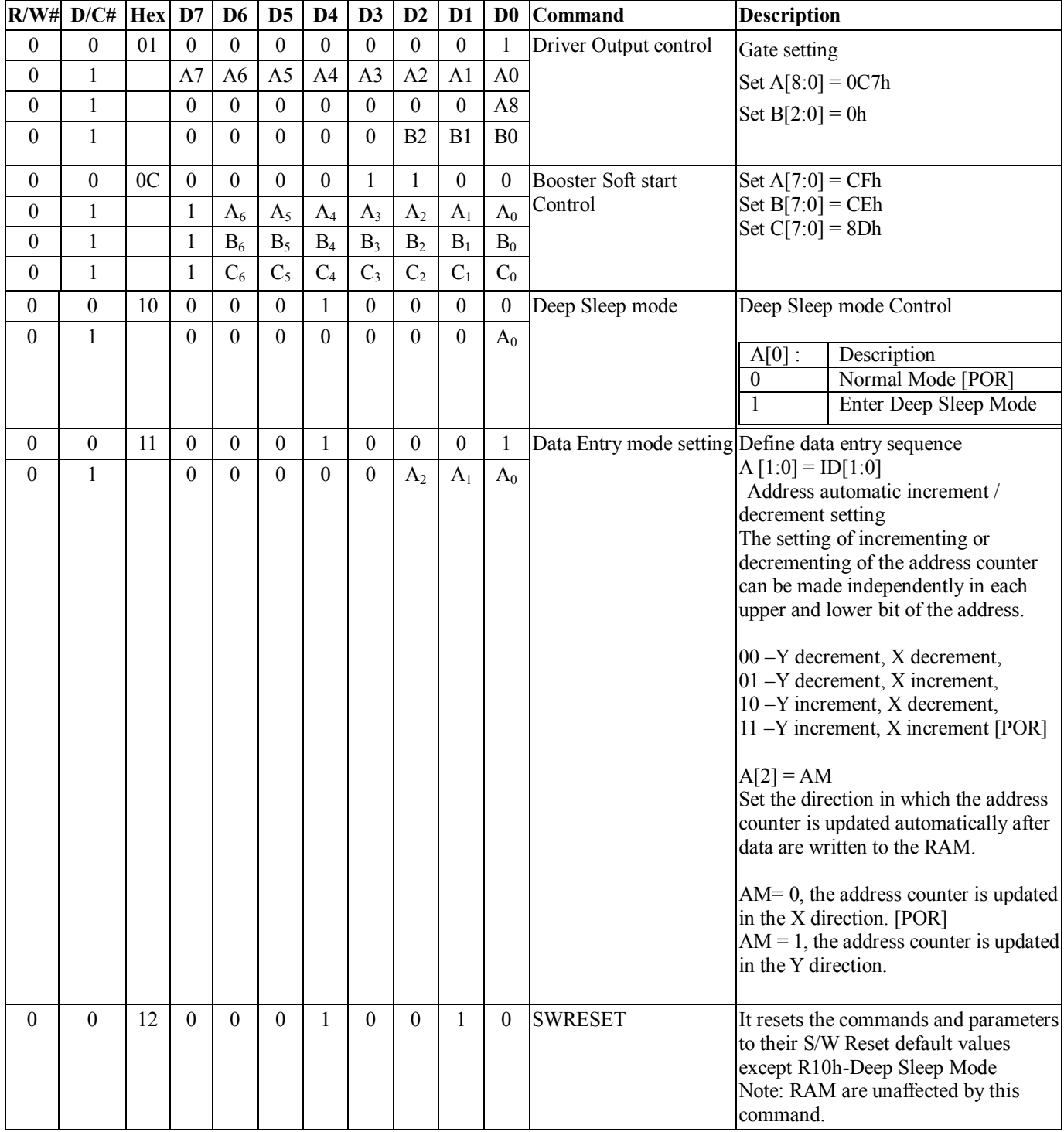

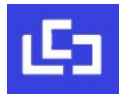

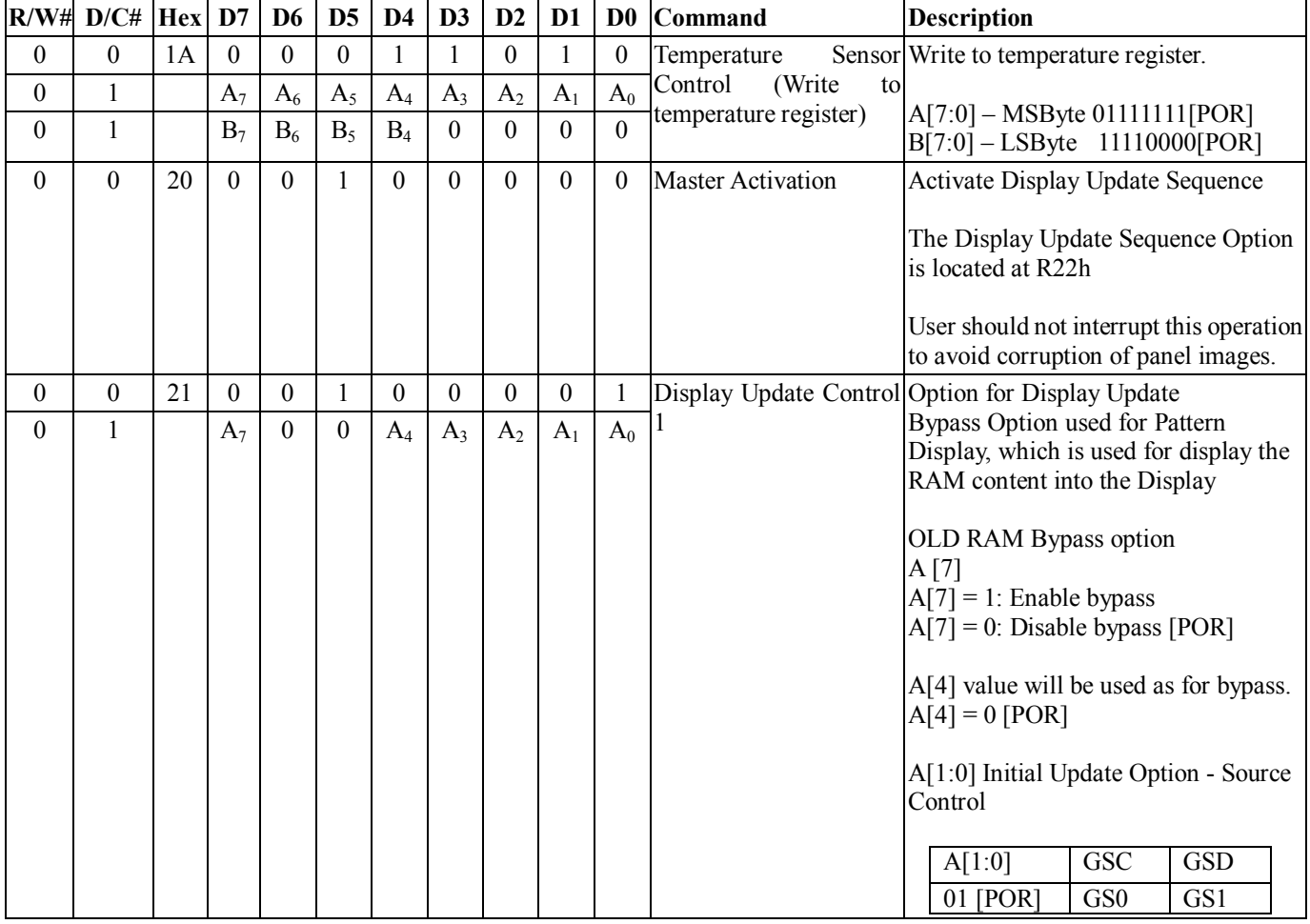

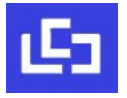

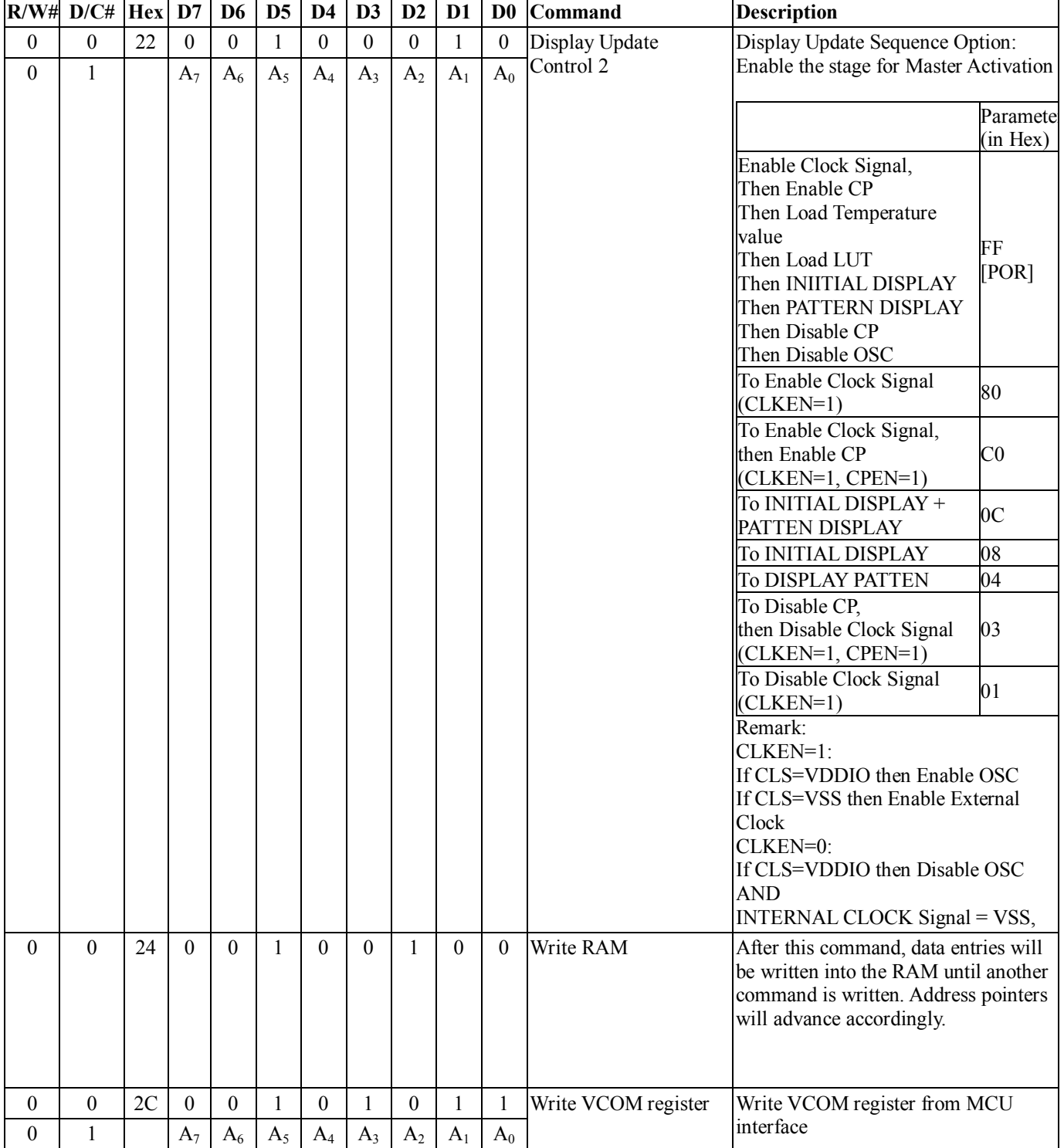

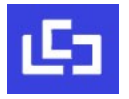

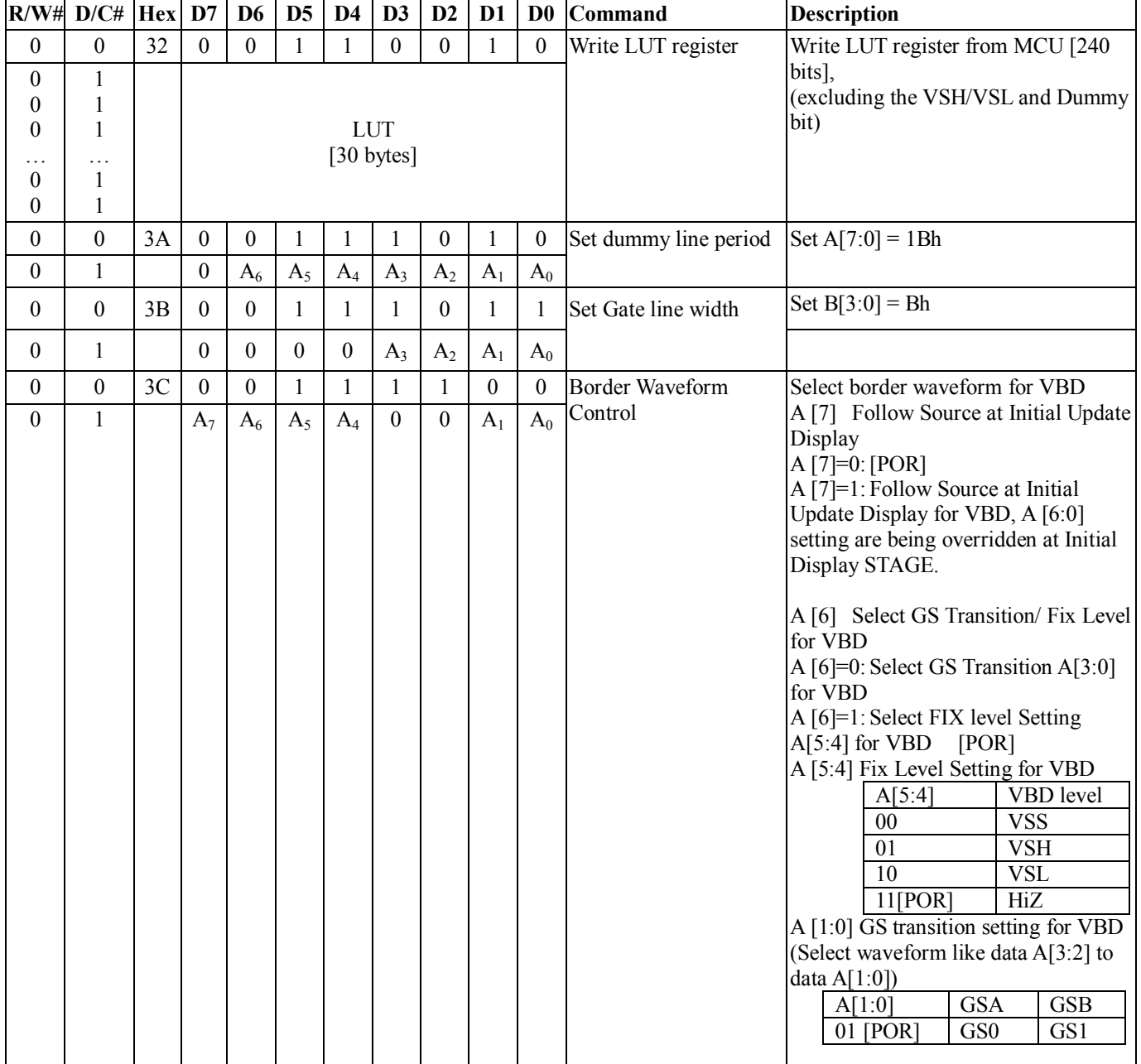

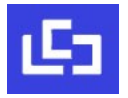

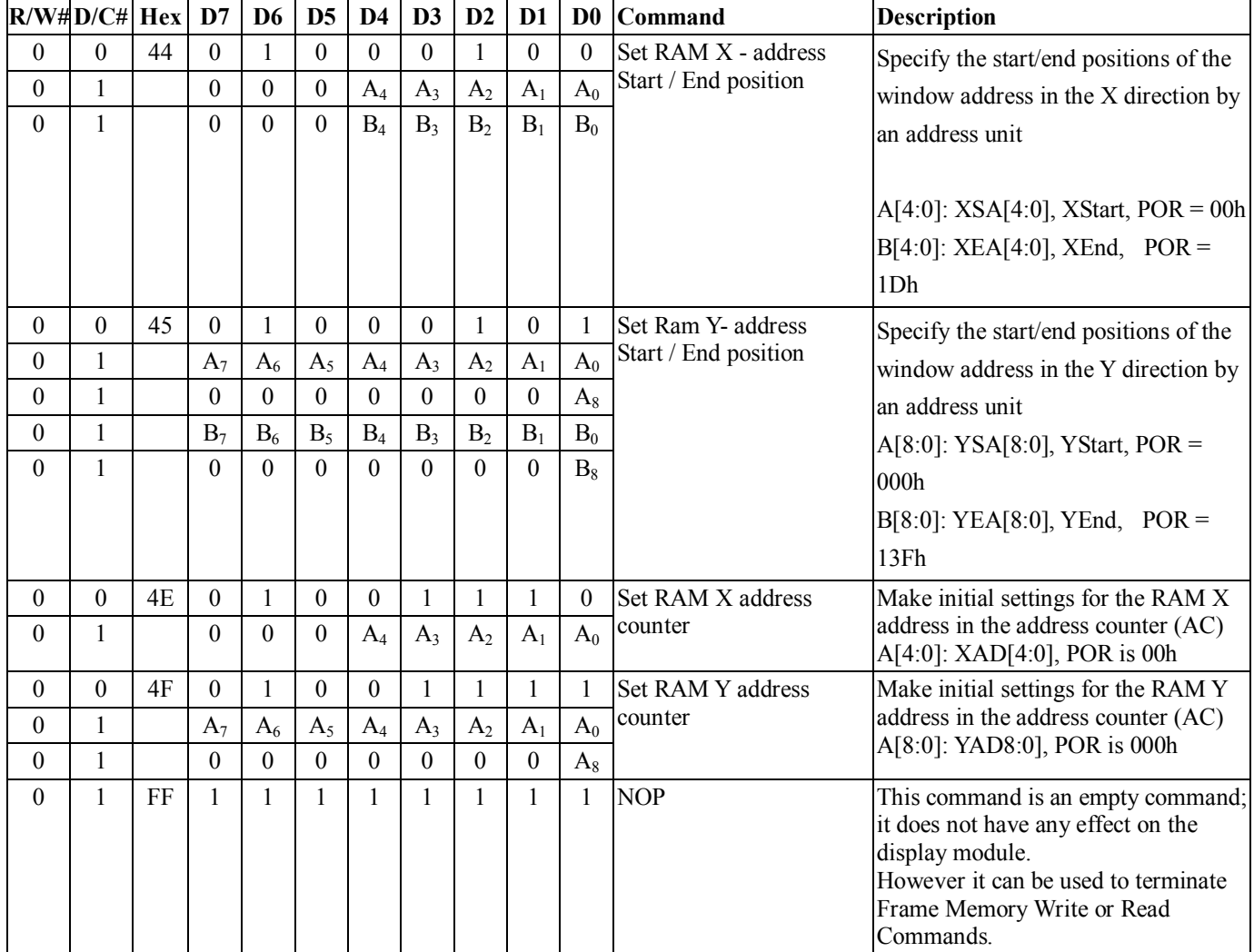

#### **8 Reference Circuit**

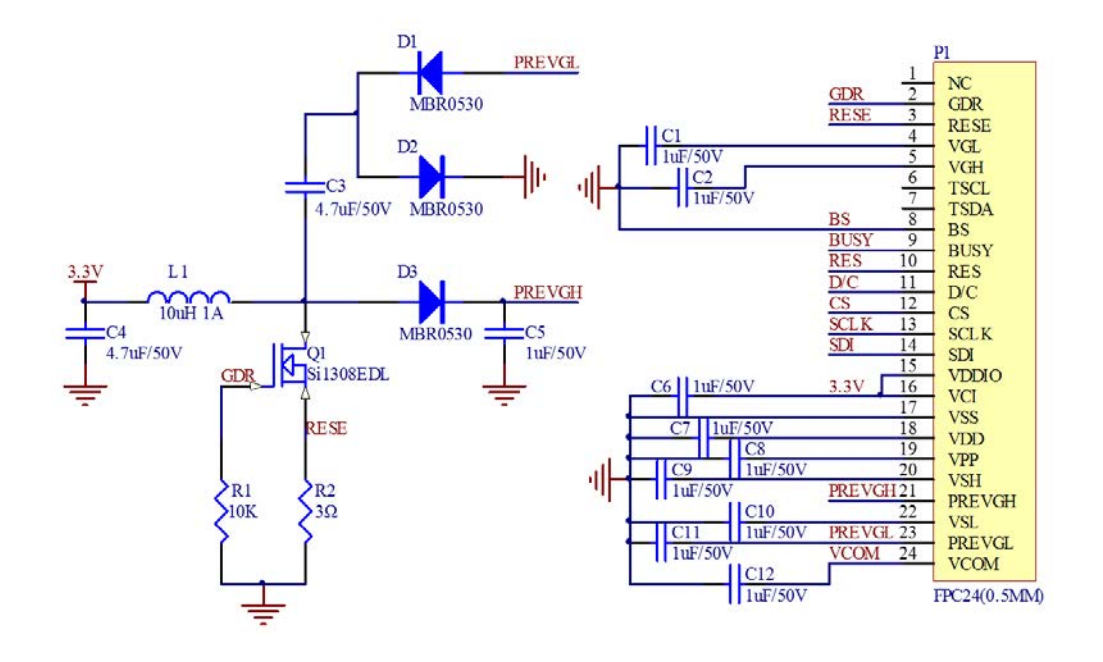

#### **Note>**

- 1. Inductor L1 is wire-wound inductor. There are no special requirements for other parameters.
- 2. Suggests using Si1304BDL or Si1308EDL TUBE MOS (Q1) , otherwise it may affect the normal boost of the circuit.
- 3. The default circuit is 4-wire SPI. If the user wants to use 3-wire SPI, the resistor R4 can be removed when users design.
- 4. Default voltage value of all capacitors is 50V.

# **9 MAXIMUM RATINGS**

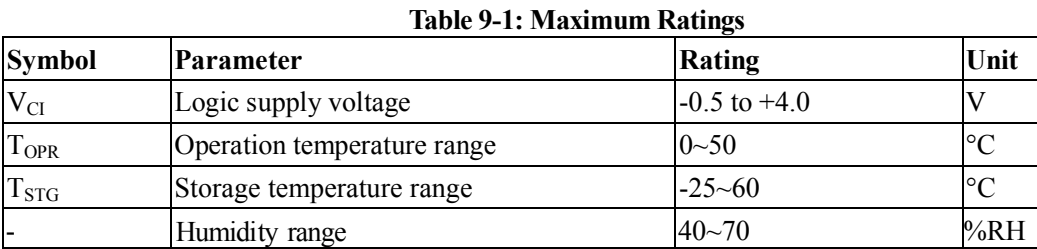

**\*Note: Avoid direct sunlight.**

### **10 DC CHARACTERISTICS**

The following specifications apply for: VSS=0V, VCI=3.3V, TOPR=25℃.

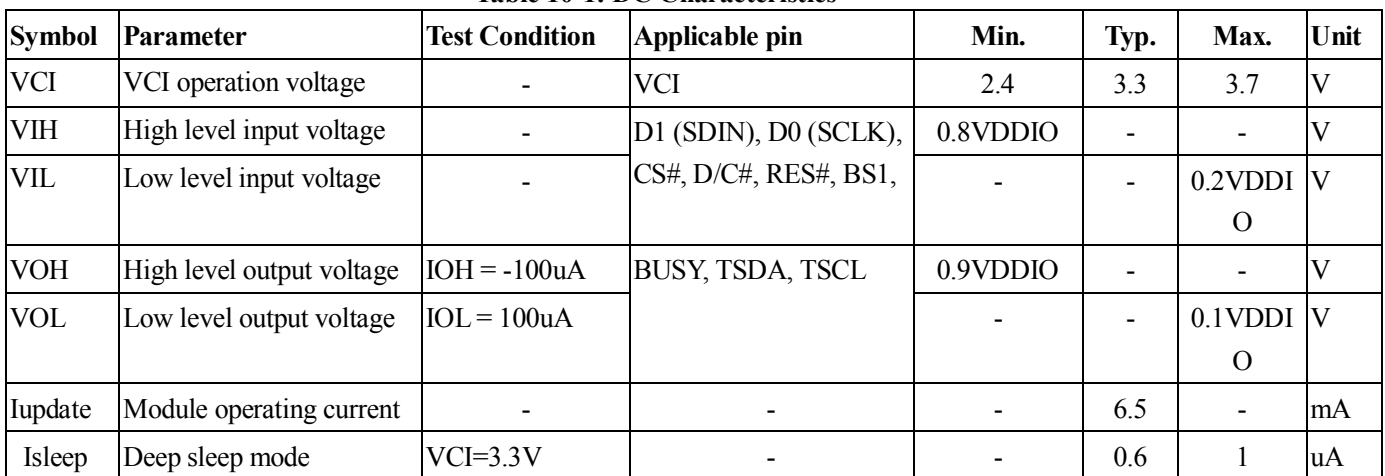

#### **Table 10-1: DC Characteristics**

- The Typical power consumption is measured using associated 25℃ waveform with following pattern transition: from horizontal scan pattern to vertical scan pattern. (Note 10-1)

- The listed electrical/optical characteristics are only guaranteed under the controller & waveform provided by Good Display.

- Vcom value will be OTP before in factory or present on the label sticker.

Note 10-1

The Typical power consumption

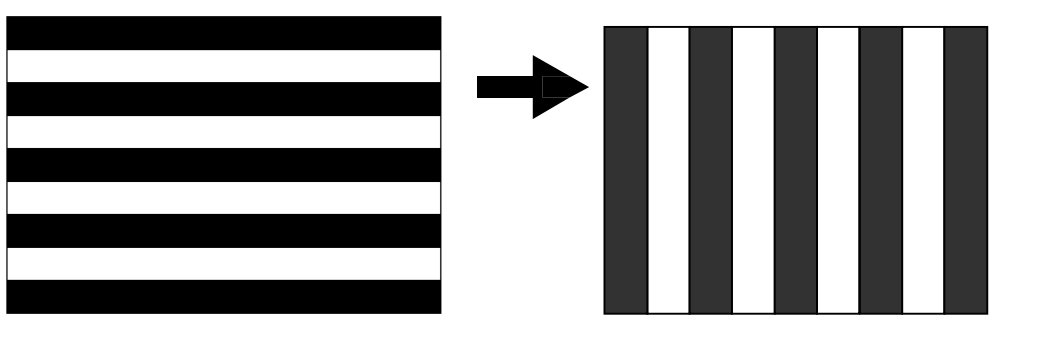

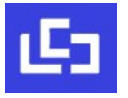

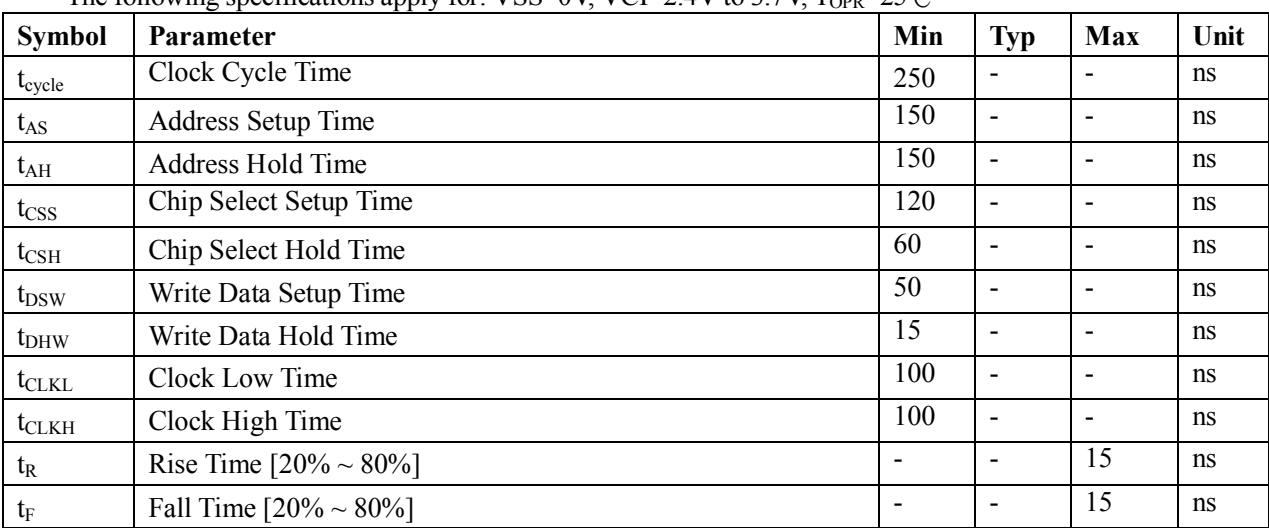

# **11 Serial Peripheral Interface Timing**

The following specifications apply for: VSS=0V, VCI=2.4V to 3.7V,  $T_{OPR}$ =25°C

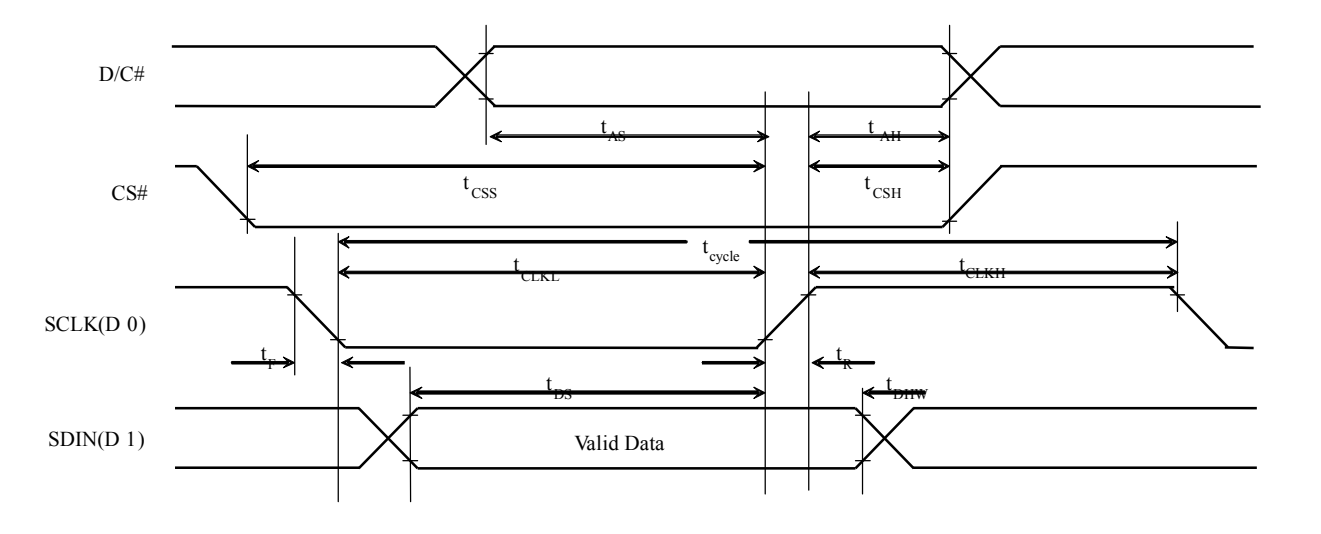

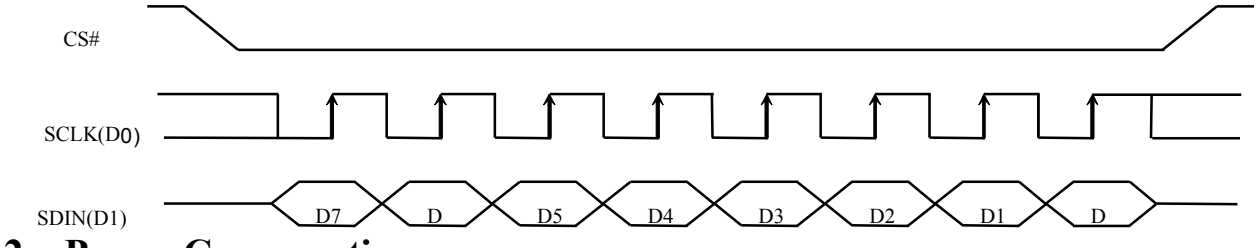

# **12 Power Consumption**

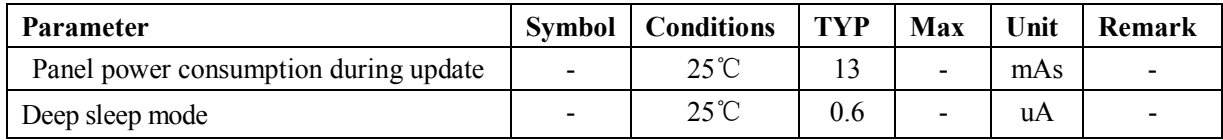

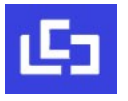

# **13 Typical Operating Sequence**

#### **13.1 Normal Operation Flow**

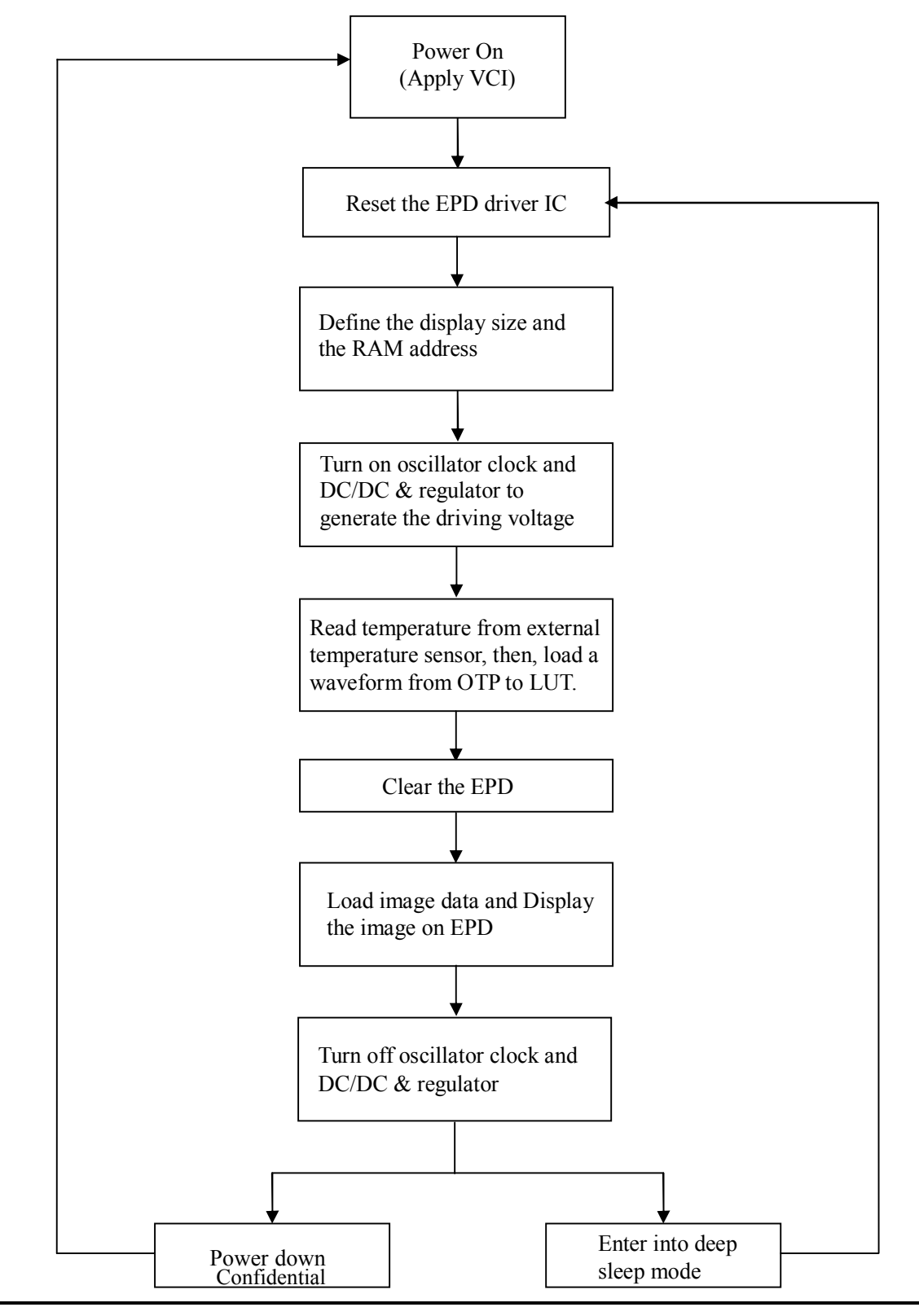

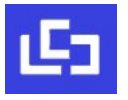

#### **13.2 Reference Program Code**

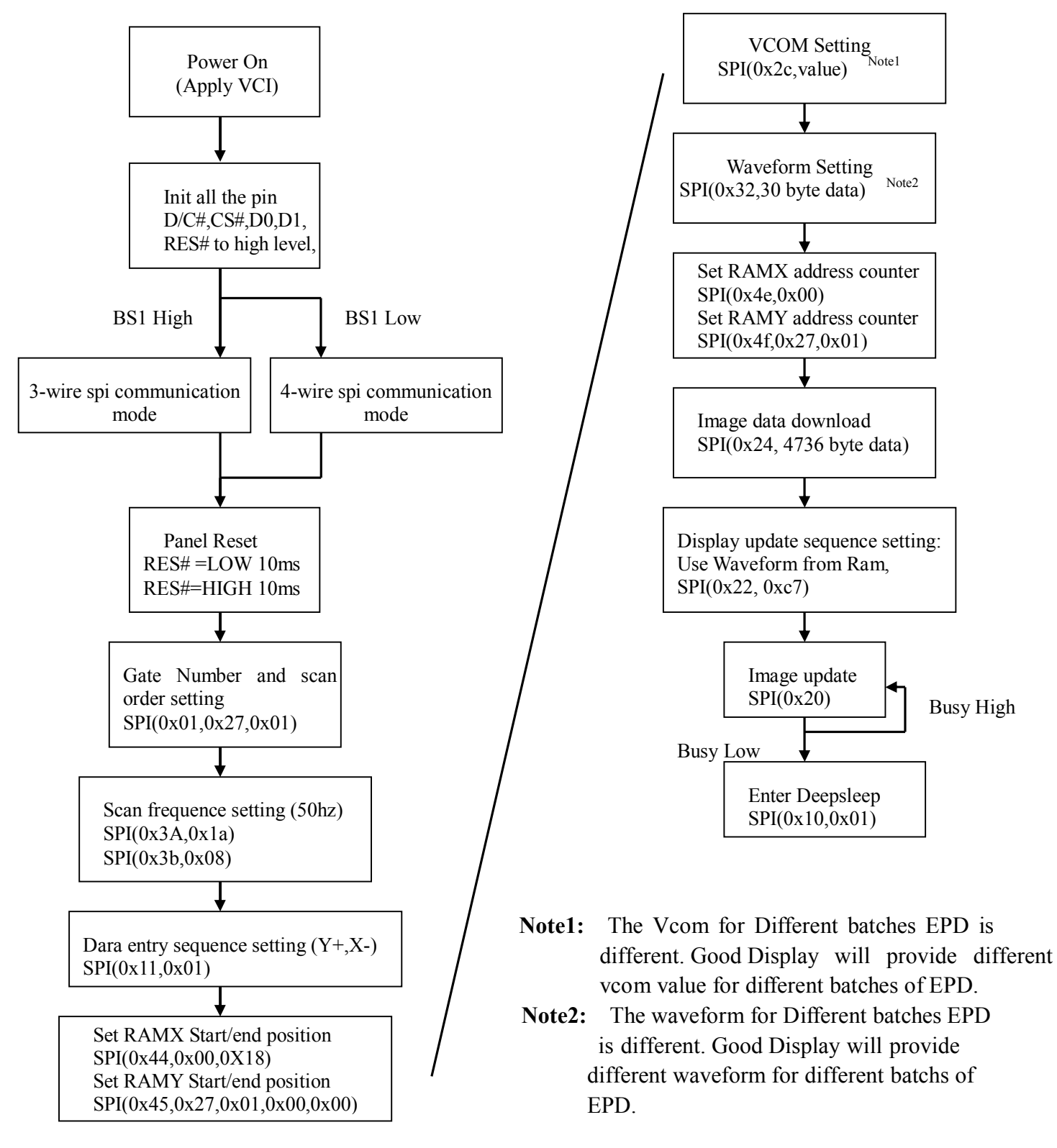

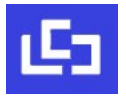

# **14 Optical characteristics**

#### **14.1 Specifications**

 Measurements are made with that the illumination is under an angle of 45 degrees, the detection is perpendicular unless otherwise specified.

 $T=25^\circ C$ 

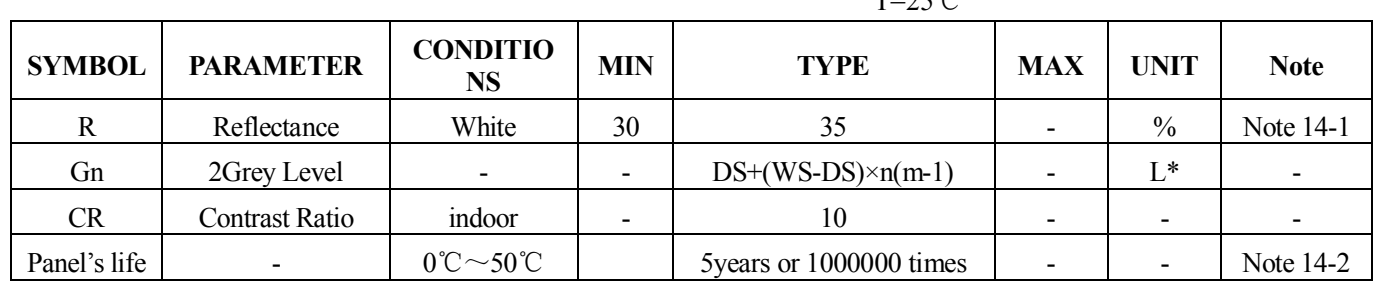

WS: White state, DS : Dark state

m: 2

Note 14-1: Luminance meter : Eye - One Pro Spectrophotometer

Note 14-2: We guarantee display quality from 10℃ ~30℃ generally,If operation ambient temperature from 0℃~50℃, will add external temperature sensor .

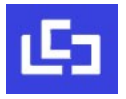

#### **14.2 Definition of contrast ratio**

The contrast ratio (CR) is the ratio between the reflectance in a full white area (R1) and the reflectance in a dark area  $(Rd)()$  :

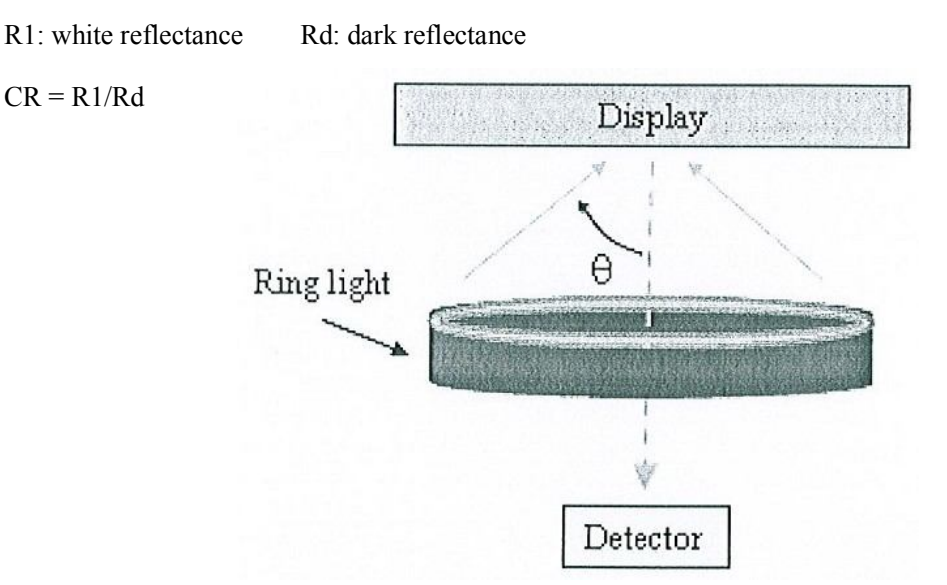

#### **14.3 Reflection Ratio**

The reflection ratio is expressed as :

 $R =$  Reflectance Factor white board  $x$  (L center / L white board )

L center is the luminance measured at center in a white area  $(R=G=B=1)$ . L white board is the luminance of a standard white board . Both are measured with equivalent illumination source . The viewing angle shall be no more than 2 degrees .

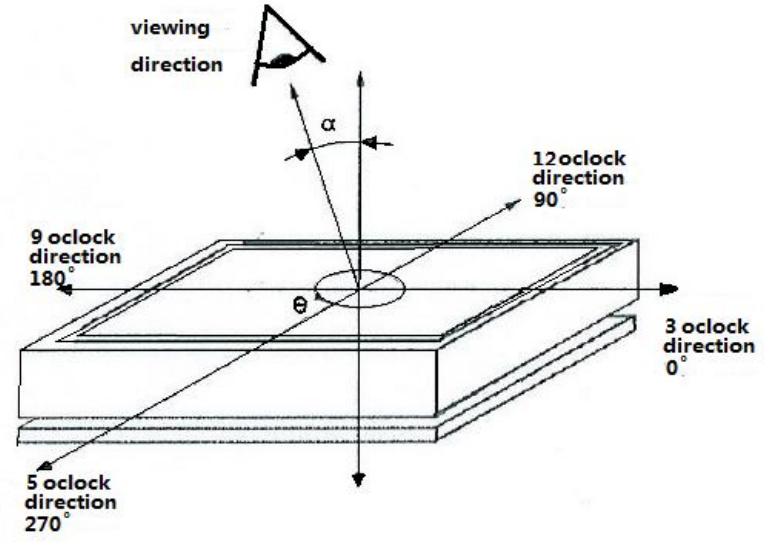

#### **15 HANDLING**,**SAFETY AND ENVIROMENTAL REQUIREMENTS**

**WARNING** 

The display glass may break when it is dropped or bumped on a hard surface. Handle with care. Should the display break, do not touch the electrophoretic material. In case of contact with electrophoretic material, wash with water and soap.

#### **CAUTION**

The display module should not be exposed to harmful gases, such as acid and alkali gases, which corrode electronic components.

Disassembling the display module can cause permanent damage and invalidate the warranty agreements.

IPA solvent can only be applied on active area and the back of a glass. For the rest part, it is not allowed.

Observe general precautions that are common to handling delicate electronic components. The glass can break and front surfaces can easily be damaged . Moreover the display is sensitive to static electricity and other rough environmental conditions.

#### **Mounting Precautions**

(1) It`s recommended that you consider the mounting structure so that uneven force (ex. Twisted stress) is not applied to the module.

(2) It`s recommended that you attach a transparent protective plate to the surface in order to protect the EPD. Transparent protective plate should have sufficient strength in order to resist external force.

(3) You should adopt radiation structure to satisfy the temperature specification.

(4) Acetic acid type and chlorine type materials for the cover case are not desirable because the former generates corrosive gas of attacking the PS at high temperature and the latter causes circuit break by electro-chemical reaction.

(5) Do not touch, push or rub the exposed PS with glass, tweezers or anything harder than HB pencil lead. And please do not rub with dust clothes with chemical treatment. Do not touch the surface of PS for bare hand or greasy cloth. (Some cosmetics deteriorate the PS)

(6) When the surface becomes dusty, please wipe gently with absorbent cotton or other soft materials like chamois soaks with petroleum benzene. Normal-hexane is recommended for cleaning the adhesives used to attach the PS. Do not use acetone, toluene and alcohol because they cause chemical damage to the PS.

(7) Wipe off saliva or water drops as soon as possible. Their long time contact with PS causes deformations and color fading.

Product specification The data sheet contains final product specifications.

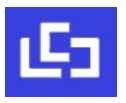

#### **Limiting values**

Limiting values given are in accordance with the Absolute Maximum Rating System (IEC 134). Stress above one or more of the limiting values may cause permanent damage to the device. These are stress ratings only and operation of the device at these or any other conditions above those given in the Characteristics sections of the specification is not implied. Exposure to limiting values for extended periods may affect device reliability.

#### **Application information**

Where application information is given, it is advisory and dose not form part of the specification.

#### **Product Environmental certification**

ROHS

#### **REMARK**

All The specifications listed in this document are guaranteed for module only. Post-assembled operation or component(s) may impact module performance or cause unexpected effect or damage and therefore listed specifications is not warranted after any Post-assembled operation.

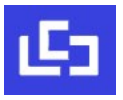

# **16. Reliability test**

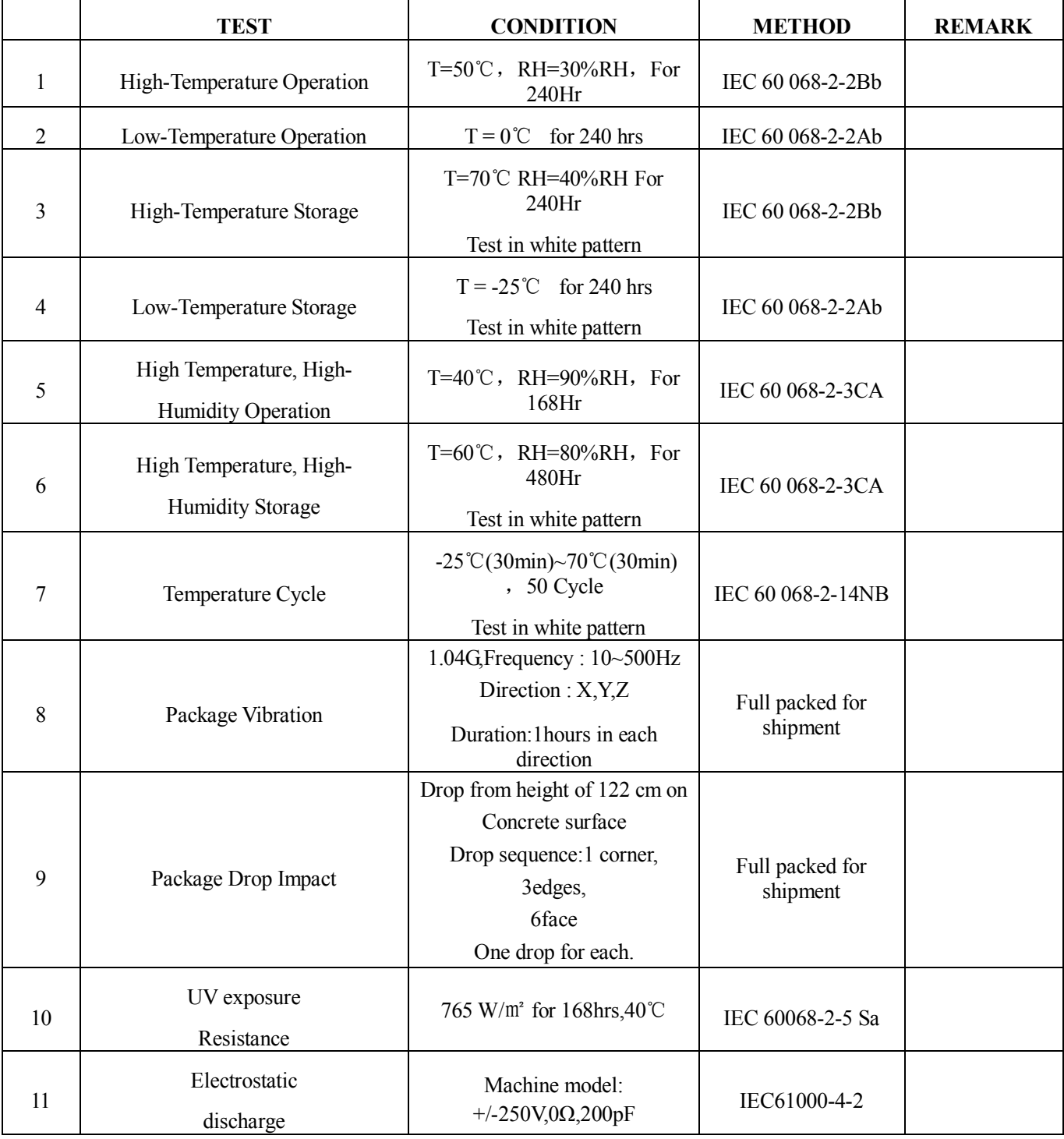

Actual EMC level to be measured on customer application.

Note1: The protective film must be removed before temperature test.

Note2: Stay white pattern for storage and non-operation test.

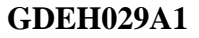

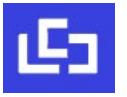

# **17 Block Diagram**

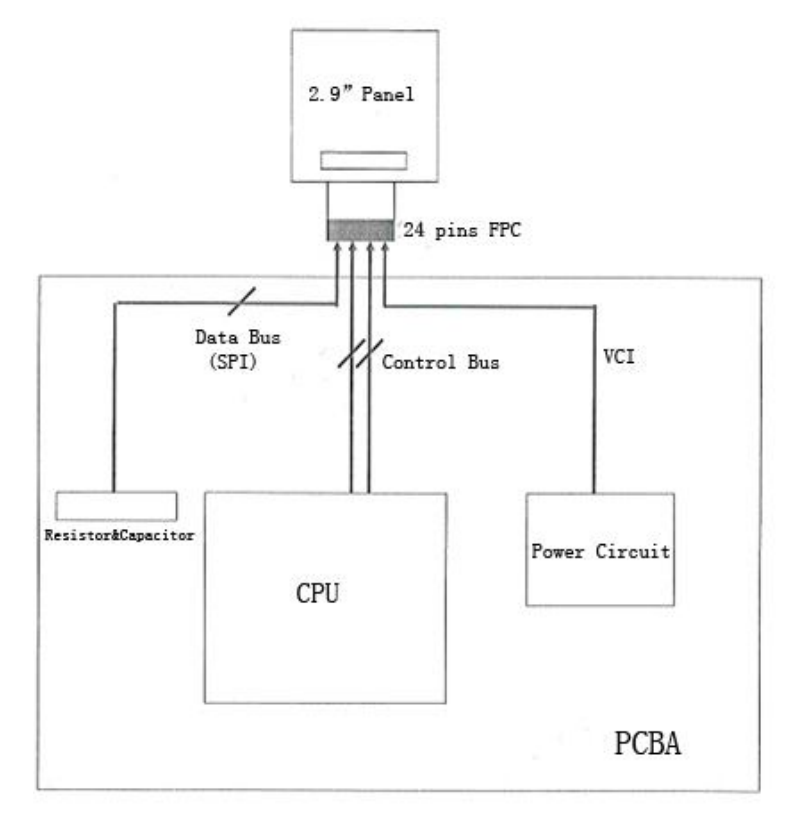

# **18 PartA/PartB specification**

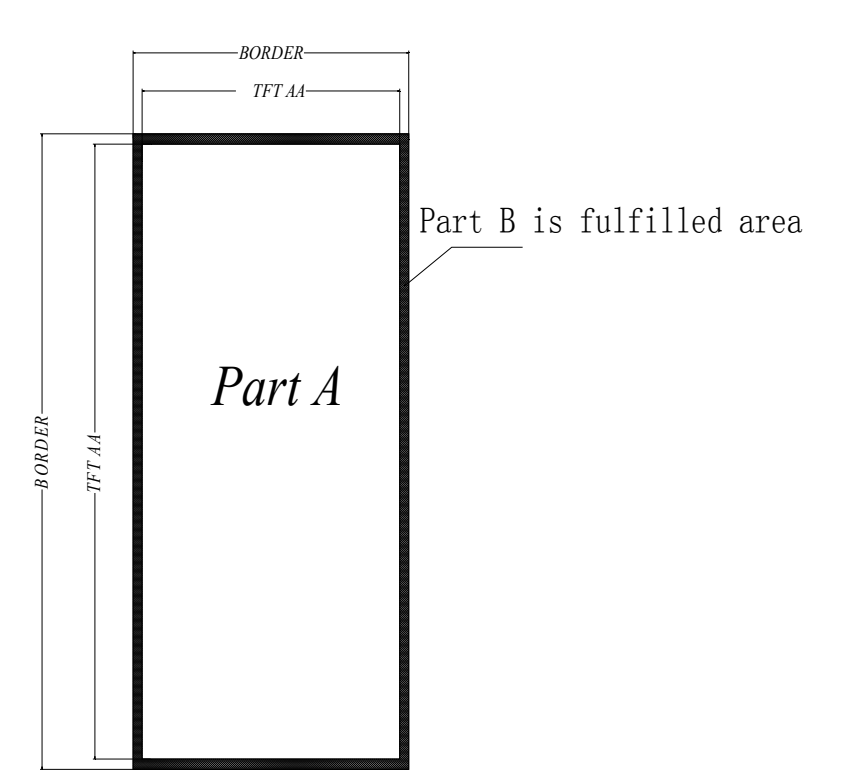

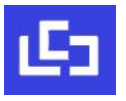

# **19 Point and line standard**

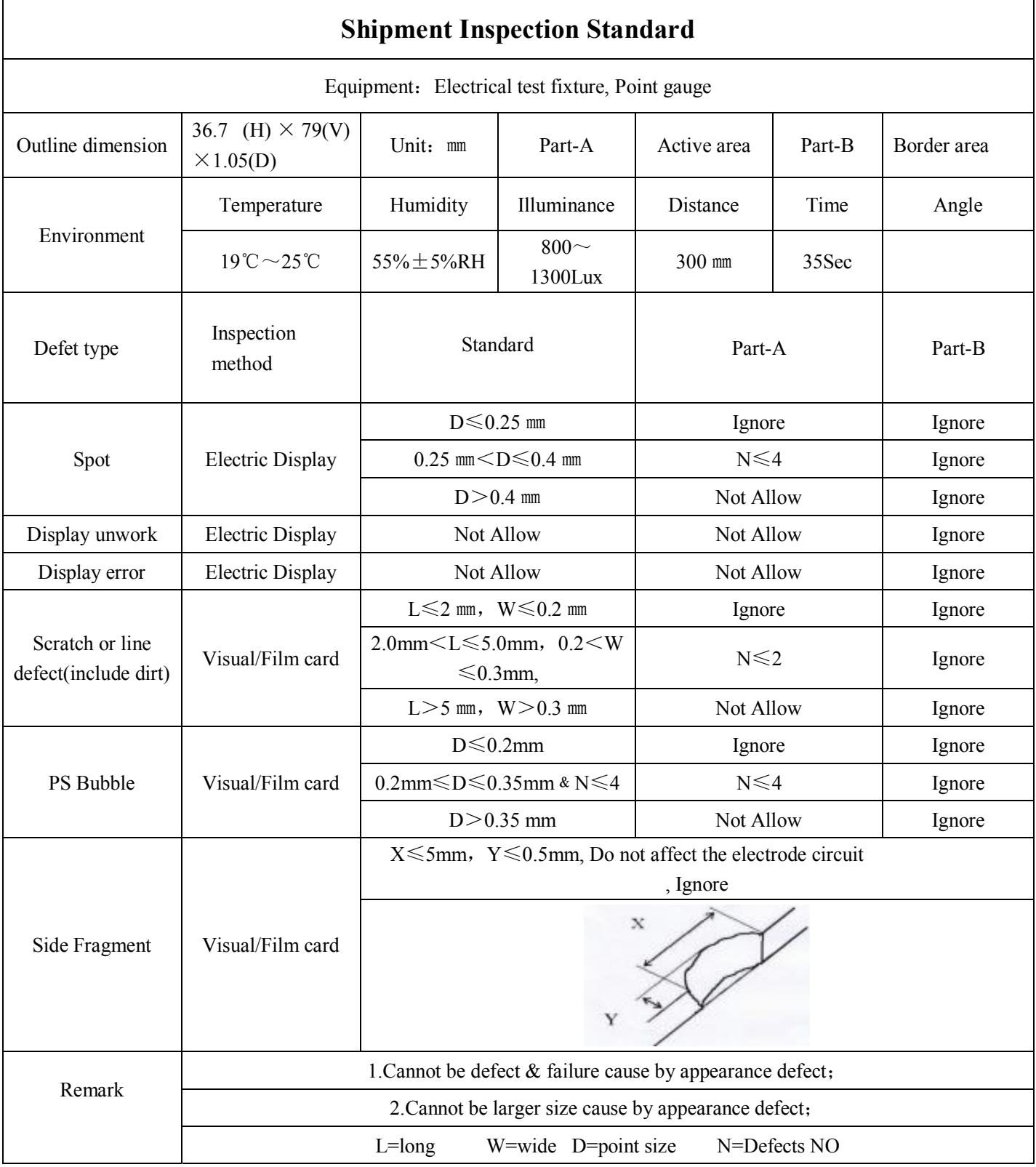

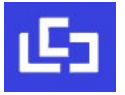

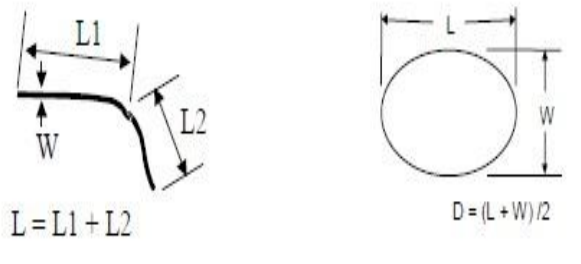

Line Defect

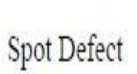

L=long W=wide D=point size

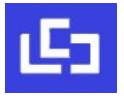

 $\overline{\phantom{a}}$ 

# **20.Packing**

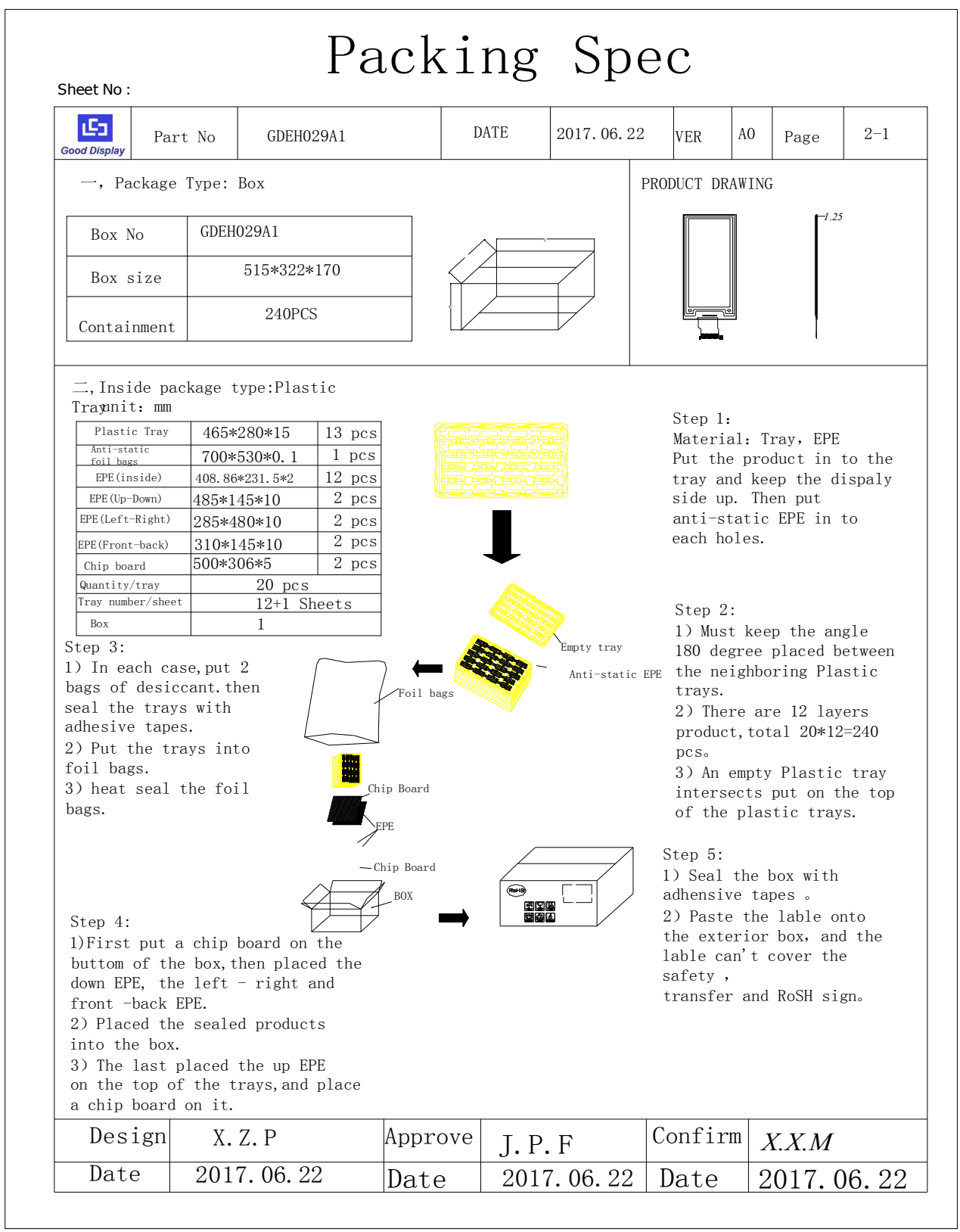

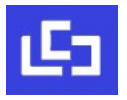

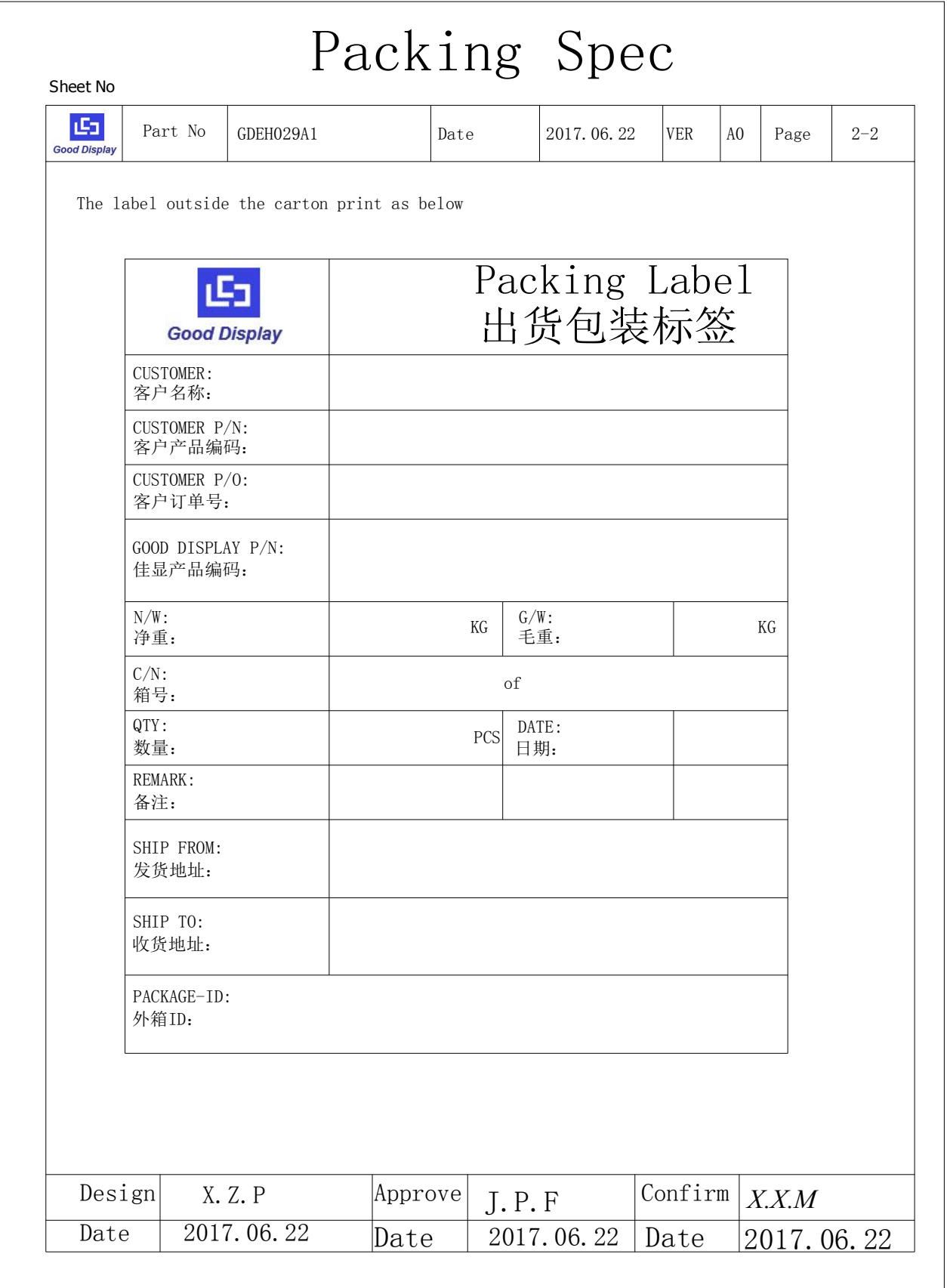